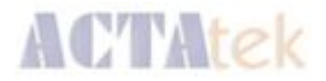

# ACTAtek: Access Manager Suite API

18<sup>th</sup> September 2014

ACTAtek (Pte) Ltd

Document Number XXXXXXX

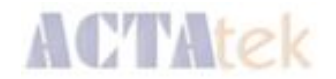

#### **DOCUMENT STATUS**

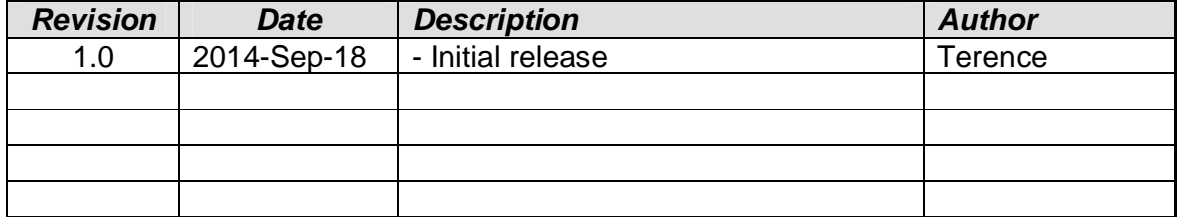

Document Number XXXXXXXX

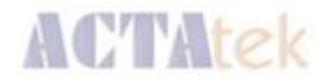

# **Table of Contents**

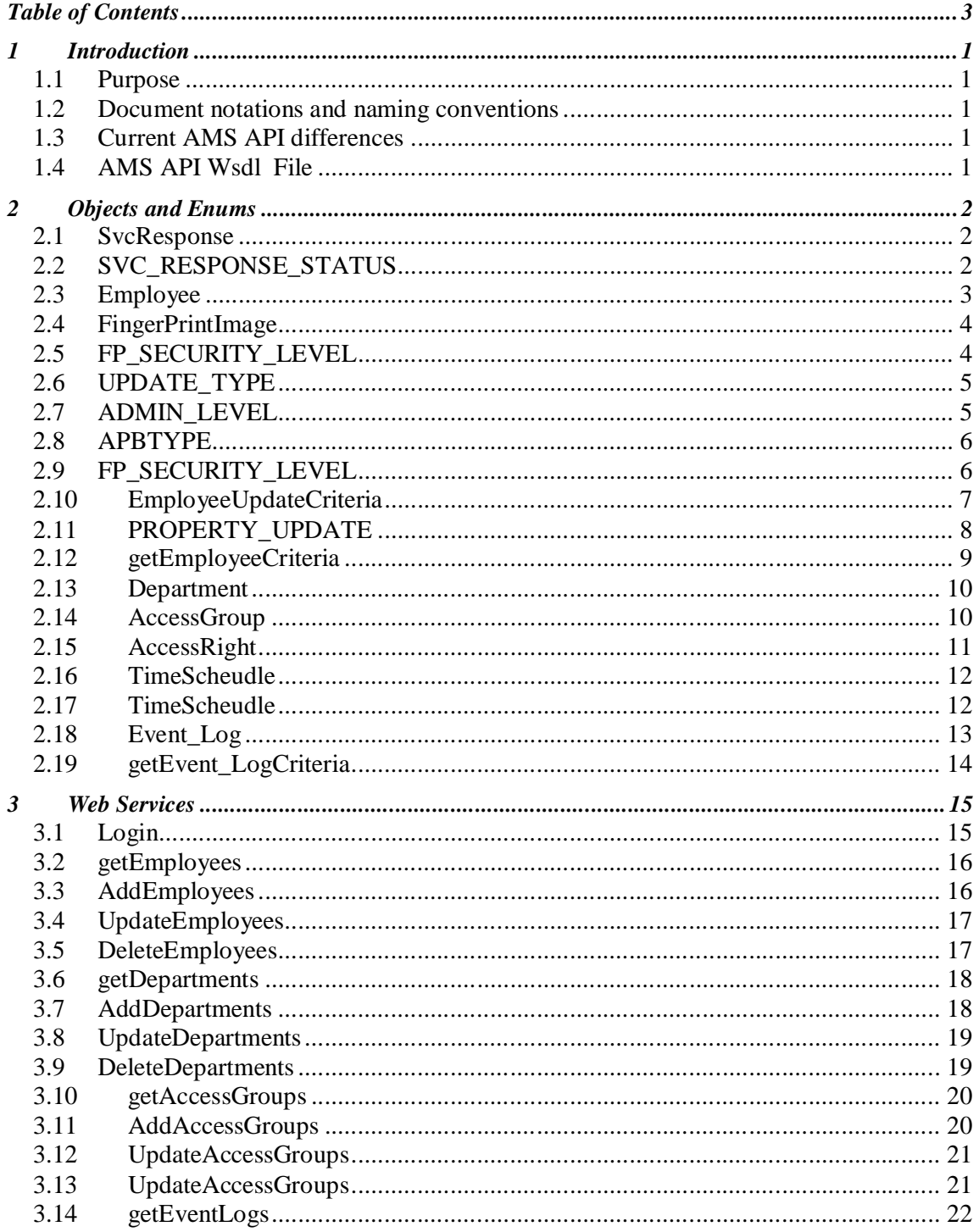

#### **XXXXXXX**

# **1 Introduction**

#### *1.1 Purpose*

This Document is intended for software developers who have knowledge in programming and web services. The document will cover the objects and web service functions needed to work with the AMS

#### *1.2 Document notations and naming conventions*

**SC** = Smart card **PWD** = Password **FP** = Fingerprint **AMS** = Access Manager Suite

#### *1.3 Current AMS API differences*

The AMS API is based around the usage of web services and SOAP as the communication medium between the developer own client application and the AMS software application

The AMS API is a replacement of the previous web service API. The previous web service API was a port over of the old ACTAtek API to allow for an easier port over of existing applications.

#### *1.4 AMS API WSDL*

The **Web Service Definition Language** (**WSDL**) is an XM based interface definition language that is use for describing the functionality offered by a web service.

The AMS WSDL file is available as part of the AMS installation:

#### **http://<ip address>/AccessManager/API/AMSWebAPI.asmx**

This file should be used to generate your client side interface.

# **2 Objects and Enums**

This section will provide an overview of the objects used and its properties.

#### *2.1 SvcResponse*

<summary>

This is know as the service response , the SvcResponse object is used to carry information from the AMS to the client application. It will contain information such as session ID and error/warning messages.

</summary>

<properties> Message [string], - Messages from the AMS Status [SVC\_RESPONSE\_STATUS] - Status of the SvcResponse, see SVC\_RESPONSE\_STATUS for more information SessionID (string), - Session ID required for authentication purposes when using the web services </ properties >

# *2.2 SVC\_RESPONSE\_STATUS*

<summary>

The SVC\_RESPONSE\_STATUS enumeration used by the SvcResponse object to indicate the status of the request

</summary>

<properties> OK [EnumMember] - Indicates on issues encountered ERROR [EnumMember], - Indicates an error has occur LOGINFAIL [EnumMember] - Indicates that login to obtain an session has failed SESSION\_EXPIRED [EnumMember] - Indicates that he Session has Exipred SESSION\_INVALID [EnumMember] - Indicates an invaid Session ID has been used SESSION EXPIRED [EnumMember] - Indicates that an issue had occured </ properties >

#### *2.3 Employee*

```
<summary>
The Employee object contains information of the Users on the AMS
</summary>
<properties>
ID [int]
- Unique Internal ID of the user
UserID [string], 
- User ID of employee
FirstName [string], 
   Employee first name
LastName [string],
- Employee Last name
OtherName [string], 
   Employee Other name
Password [string],
   Password used by employee for login in, empty indicates password is disabled for
   employee
CardNo [string], 
   Smartcard number assigned to the employee
FpGrpID [int], 
- Fingerprint Group ID
Message[string],
- Message that appears on ACTAtek when employee logs in
UpdateStatus [UPDATE_TYPE]
- Update Status of the Employee, see UPDATE_TYPE for more information
UseCard[boolean]
   Enable/disable the employee card
Active[boolean]
- Enable/disable the employee on the ACTAtek terminal
UsePassword[boolean]
- Enable/disable the employee password
UseFingerprint [boolean]
   Enable/disable the employee fingerprint on the ACTAtek terminal
AutoMatch[boolean]
   Enable/disable the employee fingerprint Automacth on the ACTAtek terminal
AutoMatch[DateTime]
   Sets the employee expiry date on the ACTAtek terminal
APB_Status [APBTYPE]
- Anti-Passback status of the employee, see APBTYPE for more information
AdminLvl [ADMIN_LEVEL]
   Admin level of the user on the ACTAtek terminal
AdminLvl [FP_SECURITY_LEVEL]
   Fingerprint authentication security level on the ACTAtek terminal
DepartmentIDList [L] st<int>]
- List of Department ID that the employee is assigned to
groupIDList [List<int>]
- List of Group ID that the employee is assigned to
FLI_Image [List<FingerPrintImages>]
- List of fingerprint images, this property is only used if updating the employee 
   fingerprints. It will not contain any fingerprint images if requesting from the AMS
```
<Employee properties. . . . continue> Photo [byte[] ] - Image of employee FAM\_TEMPLATE [byte[] ] - FAM fingerprint Template of employee FLI\_TEMPLATE [byte[] ] - FLI fingerprint Template of employee hasFLI [boolean] - Indicates if the employee processes a FLI fingerprint template or not hasFAM [boolean] - Indicates if the employee processes a FAM fingerprint template or not UpdateCriteria [EployeeUpdateCriteria] - Update criteria of employee when updating to the AMS, see EployeeUpdateCriteria for more information </ properties >

#### *2.4 FingerPrintImage*

#### <summary>

The FingerPrintImage object used by the Employee object to store image of a fingerprint which will then be converted to an FLI template when sent to the AMS </summary>

```
<properties>
FP_IMAGE [byte[]]
- Image of a fingerprint
Remark [EnumMember], 
- Remark 
</ properties >
```
# *2.5 FP\_SECURITY\_LEVEL*

<summary>

The FPSECURITY\_LEVEL enumeration used by the Employee object to indicate the fingerprint authentication security level used on the ACTAtek terminal

</summary> <properties> LOW [EnumMember] - Low level NORMAL [EnumMember], - Normal level HIGH [EnumMember] - High level HIGHEST [EnumMember] - Highest level </ properties >

# *2.6 UPDATE\_TYPE*

<summary>

The UPDATE TYPE enumeration used by the Employee object to indicate the type of update when updating the employee to the AMS

</summary>

```
<properties>
UPDATE [EnumMember]
- Indicates that all employee information needs to be updated
UPDATEPARTIAL [EnumMember], 
- Indicates that only selected information need to be updated
ADD [EnumMember]
- Indicates that is is a new employee 
ADDORUPDATE [EnumMember]
- Indicates a ADD or UPDATE 
</ properties >
```
#### *2.7 ADMIN\_LEVEL*

<summary>

The ADMIN\_LEVEL enumeration used by the Employee object to indicate the admin level used on the ACTAtek terminal

```
</summary>
<properties>
PERSONALUSER [EnumMember]
- Normal user no admin rights
NETWORKADMIN [EnumMember], 
- User granted network admin rights
USERADMIN [EnumMember]
- User granted user management admin rights
SUPERADMIN [EnumMember]
- Super admin , all rights granted
```
</ properties >

# *2.8 APBTYPE*

<summary>

The APB\_TYPE enumeration used by the Employee object to indicate the Ant-Passback type that the employee is under

</summary>

<properties> DISABLE [EnumMember] - Default, Employee us not using APB AUTOINOUT [EnumMember], - Auto In/Out RES1 [EnumMember] - Reserved, not currently in use REJECT [EnumMember] - Reject repeated login RES2 [EnumMember] - Reserved, not currently in use APB [EnumMember] Anti Passback LUNCHINOUT [EnumMember] - Lunch IN, Lunch OUT *</ properties >*

# *2.9 FP\_SECURITY\_LEVEL*

<summary>

The FPSECURITY\_LEVEL enumeration used by the Employee object to indicate the fingerprint authentication security level used on the ACTAtek terminal

</summary> <properties> LOW [EnumMember] - Low level NORMAL [EnumMember], - Normal level HIGH [EnumMember] - High level HIGHEST [EnumMember] - Highest level

</ properties >

#### *2.10 EmployeeUpdateCriteria*

```
<summary>
```
The EmployeeUpdateCriteria object is used when UPDATE TYPE is set to UPDATEPARTIAL in the Employee object, this will allow selective updates of the employee information </summary> <properties> FAM [boolean] - Update FAM Template FLI [boolean] - Update FLI Template FirstName [boolean] - Update Employee First Name LastName [boolean] - Update Employee Last Name Card [boolean] - Update Card Number OtherName [boolean] - Update Employee Other Name ExpiryDate [boolean] - Update employee expiry date FPgrpID [boolean] - Update employee Fingerprint Group ID FPSecurtityLvl [boolean] - Update employee Fingerprint security level Message [boolean] - Update employee message Password [boolean] - Update employee password photo [PROBERTY\_UPDATE] - Update employee photo, see PROBERTY\_UPDATE for more information Depts [PROBERTY\_UPDATE] - Update employee department ID list, see PROBERTY\_UPDATE for more information Groups [PROBERTY\_UPDATE] - Update employee group ID list, see PROBERTY\_UPDATE for more information </ properties >

# *2.11 PROPERTY\_UPDATE*

<summary>

The PROBERTY\_UPDATE enumeration used in the EmployeeUpdateCriteria for certain properties to indicate the type of update action.

</summary>

<properties> NONE [EnumMember] - Default no update action is carried out ADD\_OR\_UPDATE [EnumMember], - Add or update new data, if updating a list will merge with existing values REMOVE\_AND\_UPDATE [EnumMember] - Remove and then add new data REMOVE [EnumMember] - Removes existing data </ properties >

#### *2.12 getEmployeeCriteria*

<summary>

The getEmployeeCritera object used to specify parameters when querying users from the AMS </summary>

```
<properties>
userIDField [string]
- User ID search value
partialUserIDField [string]
- Partial User ID search value
lastNameField [string]
- Last name search value
firsttNameField [string]
- First name search value
otherNameField [string]
- Other name search value
departmentIDField [string]
- Department ID search value
hasHepartmentIDField [boolean]
- Enable/disable the search by department ID
groupIDField [string]
- Group ID search value
hasGroupIDField [boolean]
- Enable/disable the search by Group ID
adminLvIField [ADMIN LEVEL]
- Admin Level search value
hasAdminLvlField [boolean]
- Enable/disable the search by user Admin level
shiftIDField [string]
- Shift ID search value
hasShiftField [boolean]
- Enable/disable the search by shift ID
FPTypeField [TERMINAL_FPTYE]
- Fingerprint type search value
hasFPTypeField [boolean]
- Enable/disable the search by user Finger print type
pageSize [int]
- Set size of result set, set to 0 will return all result
pageIndex [string]
   Set offset of result set, set to 0 will return results from beginning
</ properties >
```
#### *2.13 Department*

<summary>

The Department object used object contains information of the departments in the AMS </summary>

```
<properties>
DepartmentID [int]
- Department ID
DepartmentName [string],
- Department Name
Description [string]
- Description of the Department
</ properties >
```
## *2.14 AccessGroup*

<summary>

The AccessGroup object used object contains information of the Access group in the AMS </summary>

```
<properties>
GroupID [int]
- Access group ID
GroupName [string], 
- Access group Name
Description [string]
- Description of the Access group
DeptID [string]
- Department ID that the Access Group belongs to.
ReplaceRights [boolean]
- Indicate if access rights are to be replaced or merged with existing righte when 
updating the Access group to the AMS
GroupAccessRight [AccessRight[]]
- List of Access rights belonging to the Access Group, see AccessRight for more
information
```
</ properties >

#### *2.15 AccessRight*

<summary>

The AccessRight object used object contains information of the access rights in the AMS </summary>

<properties> AccessID [int] - Access rightID GroupID [string], - Group ID that the Access right belongs to TerminalID [string] Terminal ID that Access Right belongs to QuickAccess [boolean] - Enable/Disable Quick access on the access right. AccessRightName [string] - Name of the Access right Mon\_Schedule [TimeSchedule] - Access right time schedule for Monday, see TimeSchedule for more information Tue\_Schedule [TimeSchedule] - Access right time schedule for Tuesday, see TimeSchedule for more information Wed\_Schedule [TimeSchedule] - Access right time schedule for Wednesday, see TimeSchedule for more information Thu\_Schedule [TimeSchedule] - Access right time schedule for Thursday, see TimeSchedule for more information Fri\_Schedule [TimeSchedule] - Access right time schedule for Friday, see TimeSchedule for more information Sat\_Schedule [TimeSchedule] - Access right time schedule for Saturday, see TimeSchedule for more information Sun\_Schedule [TimeSchedule] - Access right time schedule for Sunday, see TimeSchedule for more information Hol Schedule [TimeSchedule] - Access right time schedule for Holiday, see TimeSchedule for more information </ properties >

#### *2.16 TimeScheudle*

<summary>

The TimeSchedule object used object contains the time schedule for the Access Rights A single time schedule represents 30 minutes and they will be 48 time schedules per day stating at 00:00 and ending at 23:59

</summary>

<properties> h00\_00\_29 [Schedule\_Status] - Schedule from 00:00 to 00:29, see Schedule\_Status for more informatiom .. .. .. .. h23\_30\_29 [Schedule\_Status] - Schedule from 23:30 to 23:59, see Schedule\_Status for more informatiom </ properties >

## *2.17 TimeScheudle*

<summary>

The Schedul e\_Status enumeration used in the TimeSchedule to indicate if access is granted or denied

</summary>

```
<properties>
DISABLE [EnumMember]
- Schedule disabled, access denied
ENABLE [EnumMember], 
- Schedule enable, access granted
</ properties >
```
# *2.18 Event\_Log*

<summary> The Event\_Log object contains information of the event logs in the AMS </summary> <properties> ID [int] - Log ID UserID [string], - User ID or user who logged in FirstName [string] - First name of user who logged LastName [string] - Last name of user who logged. TimestampUTC [Datetime] - UTC timestamp of the event log TimestampLocal [Datetime] - Local timestamp, with timezone applied of the event log Event [string] - Event log event, IN, OUT , F1 etc Timezone [string] - Timezone of the event log TerminalID [string] - Terminal ID of where the event log came from TerminalName [string] - Name of terminal of where the event log came from PhotoCamera[byte[]] - Image taken when user logged in (for Terminal with camera) </ properties >

## *2.19 getEvent\_LogCriteria*

<summary>

The getEvent\_LogCriteria object used to specify parameters when querying event logs from the AMS

```
</summary>
<properties>
ID [int]
- Log ID
UserID [string], 
- User ID or user who logged in
FirstName [string]
- First name of user who logged
LastName [string]
- Last name of user who logged.
TimestampUTC [Datetime]
- UTC timestamp of the event log
TimestampLocal [Datetime]
- Local timestamp, with timezone applied of the event log
Event [string]
- Event log event, IN, OUT , F1 etc
Timezone [string]
- Timezone of the event log
TerminalID [string]
- Terminal ID of where the event log came from
TerminalName [string]
- Name of terminal of where the event log came from
PhotoCamera[byte[]]
- Image taken when user logged in (for Terminal with camera)
</ properties >
```
# **3 Web Services**

#### *3.1 Login*

<summary>

Login web service is used to establish a login session ID with the AMS , a valid session ID is required when using all other web services

</summary>

<parameters> pUserID [string], - Admin User ID for AMS pPassword [string] - Admin User password for AMS pClientIP [string] - IP address or a unique identifier of PC where client application is installed </parameters >

<returns>

**SvcRepsonse** 

# *3.2 getEmployees*

<summary> The web service getEmployees is used to query the AMS for its users </summary>

```
<parameters>
pSessionID [long], 
- Session ID
pCriteria[getEmployeeCriteria]
- User search criteria
</parameters >
```
<returns> Employee<sup>[]</sup> - A list of Employee objects </returns>

## *3.3 AddEmployees*

```
<summary>
The web service addEmployees is used to add new employee(s) to the AMS
</summary>
```

```
<parameters>
pSessionID [long], 
- Session ID
pEmployeeList [Employee[] ]
- List of employees that need to be added to the AMS
</parameters >
```
<returns>

**SvcRepsonse** 

#### *3.4 UpdateEmployees*

<summary>

The web service UpdateEmployees is used to add update existing employee(s) to the AMS </summary>

```
<parameters>
pSessionID [long], 
- Session ID
pEmployeeList [Employee[] ]
- List of employees that need to be updated to the AMS
</parameters >
```
<returns>

**SvcRepsonse** 

- Service response contain information on actions carried out on the AMS </returns>

#### *3.5 DeleteEmployees*

<summary>

The web service DeleteEmployees is used to delete update existing employee(s) to the AMS </summary>

```
<parameters>
pSessionID [long], 
- Session ID
pEmployeeList [string[]]
- List of employees user ID that needs to be removed form the AMS
</parameters >
```
#### <returns>

**SvcRepsonse** 

## *3.6 getDepartments*

<summary>

The web service getDepartments is used to query the AMS for its departments </summary>

```
<parameters>
pSessionID [long],
- Session ID
</parameters >
```
<returns> Departments[] - A list of Department objects </returns>

#### *3.7 AddDepartments*

<summary> The web service AddDepartment is used to add new departments(s) to the AMS </summary>

<parameters> pSessionID [long], - Session ID pDepartmentList [Department[] ] - List of departments that need to be added to the AMS </parameters >

<returns>

**SvcRepsonse** 

#### *3.8 UpdateDepartments*

<summary>

The web service UpdateDepartment is used to update existing departments(s) to the AMS </summary>

```
<parameters>
pSessionID [long], 
- Session ID
pDepartmentList [Department[] ]
- List of departments that need to be updated to the AMS
</parameters >
```
<returns>

**SvcRepsonse** 

- Service response contain information on actions carried out on the AMS </returns>

#### *3.9 DeleteDepartments*

<summary>

The web service DeleteDepartment is used to delete existing departments(s) to the AMS </summary>

```
<parameters>
pSessionID [long], 
- Session ID
pIDList [int[]]
- List of departments ID that need to be deleted in the AMS
</parameters >
```
<returns>

**SvcRepsonse** 

# *3.10 getAccessGroups*

<summary>

The web service getAccessGroups is used to query the AMS for its Access Groups </summary>

```
<parameters>
pSessionID [long], 
- Session ID
</parameters >
```

```
<returns>
AccessGroup[]
- A list of AccessGroup objects
</returns>
```
## *3.11 AddAccessGroups*

```
<summary>
The web service AddAccessGroups is used to add new group(s) to the AMS
</summary>
```

```
<parameters>
pSessionID [long], 
- Session ID
pAccessGroupList [AccessGroup], 
- Session ID
</parameters >
```
<returns> **SvcRepsonse** - Service response contain information on actions carried out on the AMS </returns>

## *3.12 UpdateAccessGroups*

<summary>

The web service UpdateAccessGroups is used to update group(s) to the AMS </summary>

```
<parameters>
pSessionID [long], 
- Session ID
pAccessGroupList [AccessGroup], 
- Session ID
</parameters >
```
<returns>

**SvcRepsonse** 

- Service response contain information on actions carried out on the AMS </returns>

#### *3.13 UpdateAccessGroups*

```
<summary>
The web service DeleteAccessGroups is used to delete group(s) in the AMS
</summary>
```

```
<parameters>
pSessionID [long], 
- Session ID
pIDList [int], 
- Session ID
</parameters >
```
<returns>

**SvcRepsonse** 

# *3.14 getEventLogs*

<summary> The web service getEventLogs is used to query the AMS for its event logs </summary>

<parameters> pSessionID [long], - Session ID pCriteria [getEvent\_LogCritera], - Event logs search criteria </parameters >

<returns> Event\_Log[] - A list of Event\_Log objects </returns>